**BOLETIN INFORMATIVO**

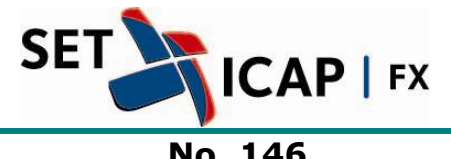

22 de marzo de 2013 Bogotá D.C. **No. 146**

## **Asunto:**

## **PROCESO DE DEPURACIÓN DE CÓDIGOS PARA ENTIDADES DEL EXTERIOR**

SET ICAP FX S.A, sociedad administradora del Sistema Electrónico de Transacciones e Información del Mercado de Divisas Set-FX se permite informar al mercado que el pasado 21 de febrero de 2012 se publicó al mercado el boletín informativo No 117, en el cual se describía el procedimiento para actualizar los códigos de las entidades del exterior con el objetivo de estandarizarlos de acuerdo con el código único de la Superintendencia Financiera de Colombia.

La mencionada disposición se realizó en cumplimiento de la decisión del Comité Técnico Cambiario, correspondiente a la sesión No 91 del 28 de septiembre de 2011.

Tras un sondeo realizado durante los meses de enero y febrero del presente año, se identificó que los afiliados no están cumpliendo con este requisito y que las entidades offshore creadas en el sistema no cuentan con el código estandarizado que se estableció en el mencionado procedimiento.

Por lo anterior, nuevamente nos permitimos publicar a continuación el procedimiento para la actualización y creación de clientes del exterior teniendo en cuenta los códigos asignados por la Superintendencia Financiera de Colombia (SFC):

- 1- SET ICAP FX realizó previamente la creación de las entidades del exterior en el sistema Set-FX de acuerdo con la última lista actualizada por la Superintendencia Financiera de Colombia. El proceso de creación de dichos usuarios culminó el pasado 31 de enero de 2012.
- 2- A partir de esa fecha, la nueva lista de entidades actualizadas se encuentra disponible en el sistema Set-FX, de modo que los afiliados al sistema ya pueden buscar las respectivas entidades y asociarlas como clientes, para posteriormente realizar el registro de sus operaciones de divisas. Los

mencionados códigos estandarizados se deben asociar utilizando el tipo de identificador: "Empresa del Exterior".

- 3- En el evento en que un IMC tenga un cliente del exterior, el cual no esté contenido en la mencionada lista, se deberá seguir el siguiente procedimiento para solicitar su creación:
	- a. Enviar el formato (F.0000-121 Formatos 391.xls) adjunto, así como una solicitud formal a la Superintendencia Financiera, informando la nueva contraparte, de manera que el supervisor le asigne el número y lo ingrese a la lista correspondiente.

El área a la cual se debe dirigir la solicitud es la Delegatura de Supervisión Institucional" y el funcionario a cargo es Pablo Niño (teléfono 5940200 extensión 1243).

- b. El formato debe ser diligenciado siguiendo el instructivo adjunto (F.0000-121 – 391 de la SFC).
- c. La lista actualizada de las entidades es publicada por la SFC trimestralmente en el formato de los agentes operadores del exterior, el cual se encuentra publicado en la página web de la SFC bajo el enlace: "Códigos Agentes Operadores". Dicho formato se encuentra disponible en el siguiente vínculo:

[http://www.superfinanciera.gov.co/Normativa/IndicedeReportesdeSuper](http://www.superfinanciera.gov.co/Normativa/IndicedeReportesdeSuperf/guiareportesec.htm) [f/guiareportesec.htm](http://www.superfinanciera.gov.co/Normativa/IndicedeReportesdeSuperf/guiareportesec.htm)

d. Una vez la SFC haya publicado en su actualización trimestral al nuevo cliente, el IMC deberá crearlo en el Sistema Set-FX utilizando el respectivo código publicado.

SET-ICAP FX estará en disposición para resolver cualquier inquietud que se pueda presentar sobre este particular.

Cordialmente,

(Original firmado) **ANDRES MACAYA DÁVILA** Presidente SET-ICAP FX S.A.